# **Create\_Table Subroutine**

## Description

Creates native tables and their dictionaries.

#### **Syntax**

**Create\_Table** (locationlist, tablename, dictflag, databaseID, tableattributeslist, protectflag)

#### **Parameters**

The Create\_Table subroutine has the following parameters.

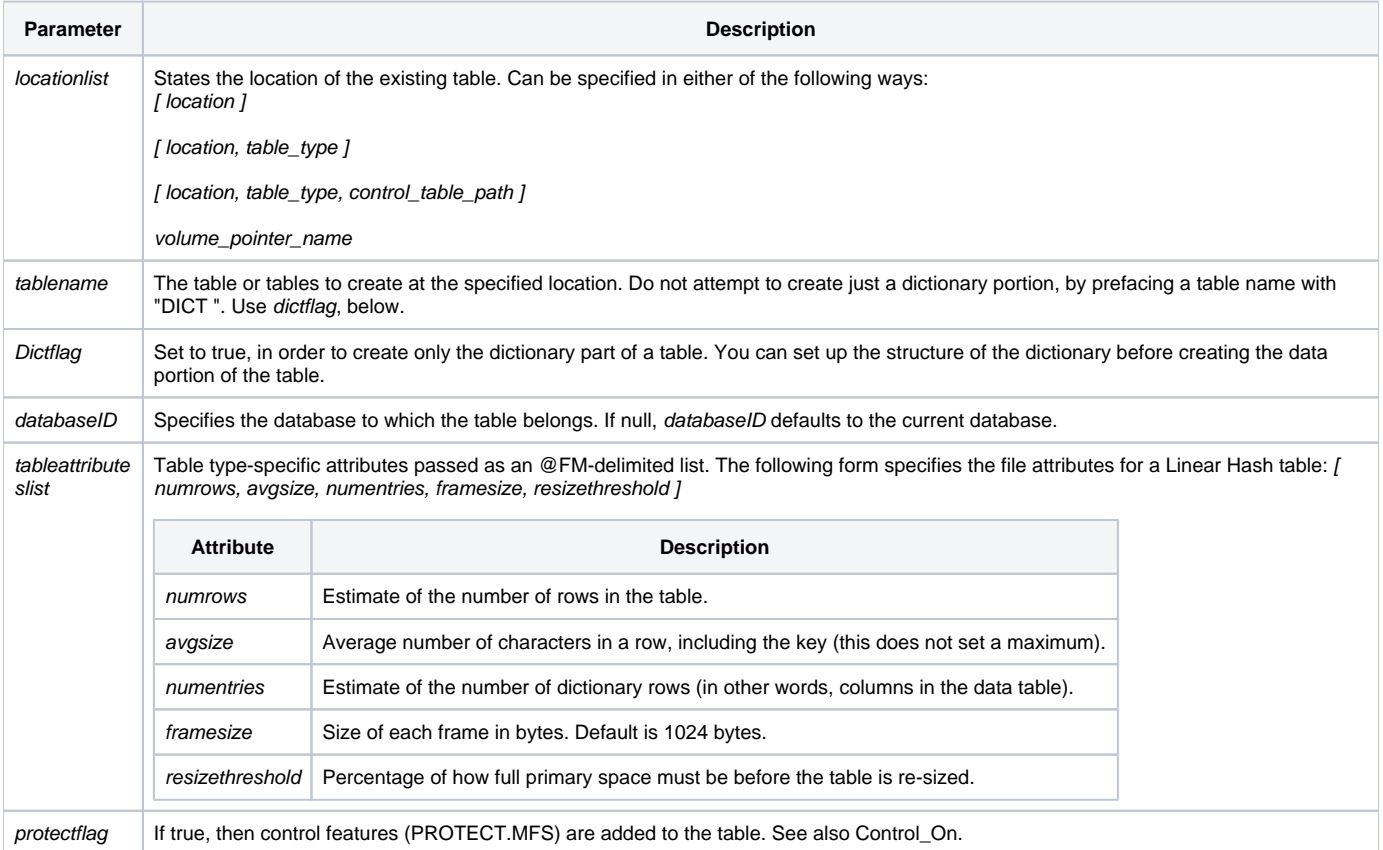

#### Remarks

You can use Create\_Table to define alternate table attributes, but you cannot use it to define the table structure.

Use [Get\\_Status\(\)](https://wiki.srpcs.com/display/Commands/Get_Status+Function) to check for an error creating the table.

If the user creating a table is not a database owner (System Administrator), then his name is prefixed to the table name, to identify the table as being owned by that user and therefore not available to everyone.

To create a table using the toolset, use the table builder. If you must create a table programmatically:

1. Call Create\_Table to create only the dictionary portion of a table.

2. Call Create\_Table again, this time to create the data portion of the table.

#### See also

[Alias\\_Table](https://wiki.srpcs.com/display/Commands/Alias_Table+Subroutine), [Attach\\_Table,](https://wiki.srpcs.com/display/Commands/Attach_Table+Subroutine) [Copy\\_Table](https://wiki.srpcs.com/display/Commands/Copy_Table+Subroutine)

## Example

/\* Creates a Linear Hash table, CONTACTS, at the location defined by the volume pointer name MY\_DATA on the CUSTOMERS database. The table attributes are set to an estimated 1,000 rows, an average row size of 400 bytes, an estimated 25 columns, a framesize of 1,024 bytes, and a resize threshold of 80 percent. \*/ Declare Subroutine Create\_Table AttribList = "1000,400,25,1024,80" Convert "," to @FM in AttribList Create\_Table ("MY\_DATA", "CONTACTS", "", "CUSTOMERS", AttribList, "")